# [301] Function Scope

Tyler Caraza-Harter

# **Learning Objectives Today**

### Understand **local variables**

- When are they created?
- When do they die?
- When are they shared?
- Where are they stored? (frames)

### Understand **global variables**

- How are they accessed? (global keyword)
- Where are they stored? (global frame)

### Understand argument passing

• Meaning of "pass by value"

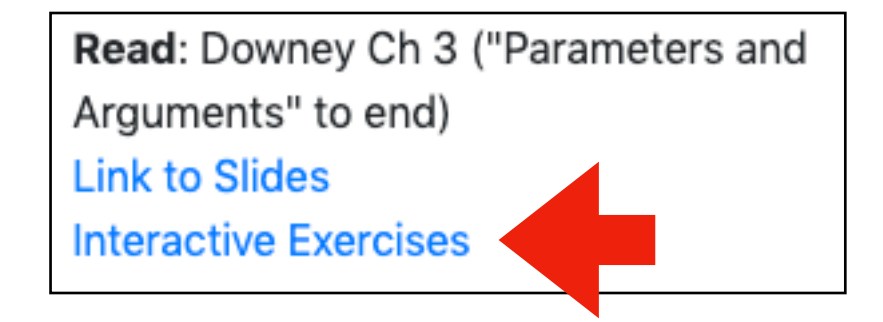

don't memorize the examples, learn the rules of Python

good question: *why did PyTutor do this thing I didn't expect at this specific line (ask us!)*

# **Today's Outline**

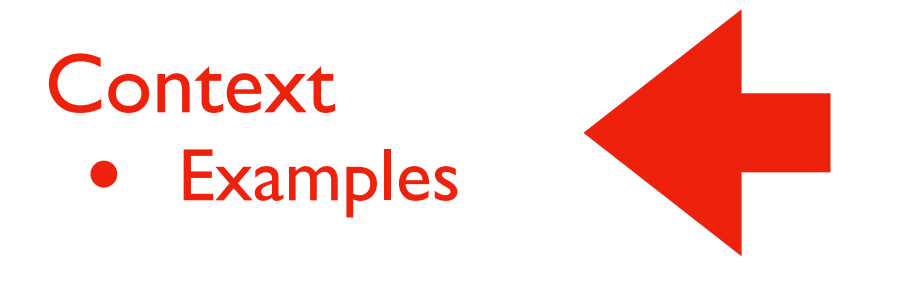

Frames

*Demos: Local Variables*

*Demos: Global Variables*

*Demos: Argument Passing*

Often (in life and programming), the same name can mean different things in different contexts

• Examples?

Often (in life and programming), the same name can mean different things in different contexts

- Examples?
- Human name: Nicholas (who is in the room?)
- Street address: 534 State Street (what city are we in?)
- Functions: speak (cat module or dog module?)
- Files: main.ipynb (which directory are we in?)

Often (in life and programming), the same name can mean different things in different contexts

- Examples?
- Human name: Nicholas (who is in the room?)
- Street address: 534 State Street (what city are we in?)
- Functions: speak (cat module or dog module?)
- Files: main.ipynb (which directory are we in?)

Our code often have different variables with the same name

- How do we keep variable names organized?
- How do we know what a variable name is referring to?

Often (in life and programming), the same name can mean different things in different contexts

- Examples?
- Human name: Nicholas (who is in the room?)
- Street address: 534 State Street (what city are we in?)
- Functions: speak (cat module or dog module?)
- Files: main.ipynb (which directory are we in?)

Our code often have different variables with the same name

- How do we keep variable names organized? with groups called "frames"
- How do we know what a variable name is referring to? we'll learn some rules for this

### **Today's Outline**

**Context** 

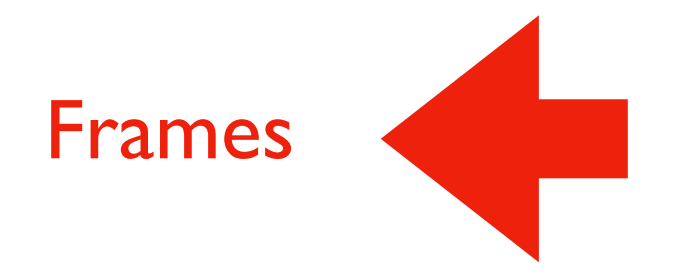

*Demos: Local Variables*

*Demos: Global Variables*

*Demos: Argument Passing*

### **Frames**

Every time a function is invoked (i.e., called), the invocation gets a new "frame" for holding variables

• The parameters also exist in a frame

Global frame

• There is always one global frame that all functions can access

When a variable name is used, Python looks two places:

the function invocation's frame

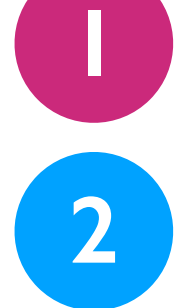

the global frame

```
\mathbf{1}\overline{2}\overline{3}4
5
6
\overline{\mathbf{z}}8
9
```

```
def print_twice(bruce):
    print(bruce)
    print(bruce)
```

```
def cat_twice(part1, part2):
    cat = part1 + part2print_twice(cat)
```

```
line1 = 'Bing tiddle'10 line2 = 'tiddle bang.'
11 | cat_twice(line1, line2)
```

```
\mathbf{1}\overline{2}\overline{3}4
    5
    6
    \overline{\mathbf{z}}8
   9
10
```

```
def print_twice(bruce):
    print(bruce)
    print(bruce)
```

```
def cat_twice(part1, part2):
    cat = part1 + part2print_twice(cat)
```

```
line1 = 'Big tiddle'
   line2 = 'tiddle bang.'11 | cat_twice(line1, line2)
```
line1 and line2 will be in the global frame

def print\_twice(bruce): print(bruce) print(bruce)

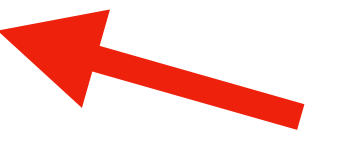

def cat\_twice(part1, part2);  $cat = part1 + part2$ print\_twice(cat)

two frames will exist during the time we're executing in print\_twice

 $line1 = 'Bing tiddle'$  $line2 = 'tiddle bang.'$ cat\_twice(line1, line2)

line1 and line2 will be in the global frame

- 1  $\overline{2}$  $\overline{3}$  $\overline{4}$ 5 6  $\overline{\mathbf{Z}}$ 8 9 10
- def print\_twice(bruce): print(bruce) print(bruce)

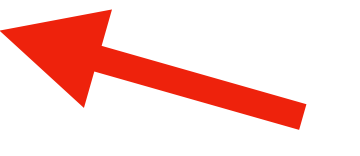

def cat\_twice(part1, part2):  $cat = part1 + part2$ print\_twice(cat)

two frames will exist during the time we're executing in print\_twice

 $line1 = 'Big tiddle'$  $line2 = 'tiddle bang.'$ cat\_twice(line1, line2) 11

line1 and line2 will be in the global frame

you don't generally see or interact with frames when programming, but it's an important mental model

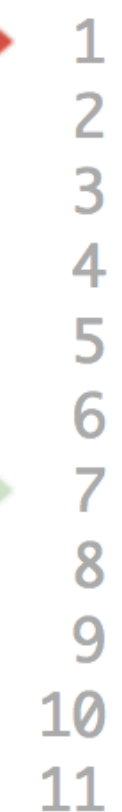

def print\_twice(bruce): print(bruce) print(bruce)

 $line1 = 'Bing tiddle'$ 

 $line2 = 'tiddle bang.'$ 

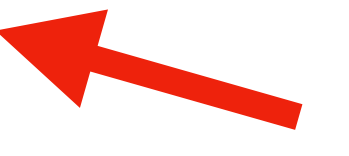

def cat\_twice(part1, part2):  $cat = part1 + part2$ print\_twice(cat)

two frames will exist during the time we're executing in print\_twice

line1 and line2 will be in the global frame

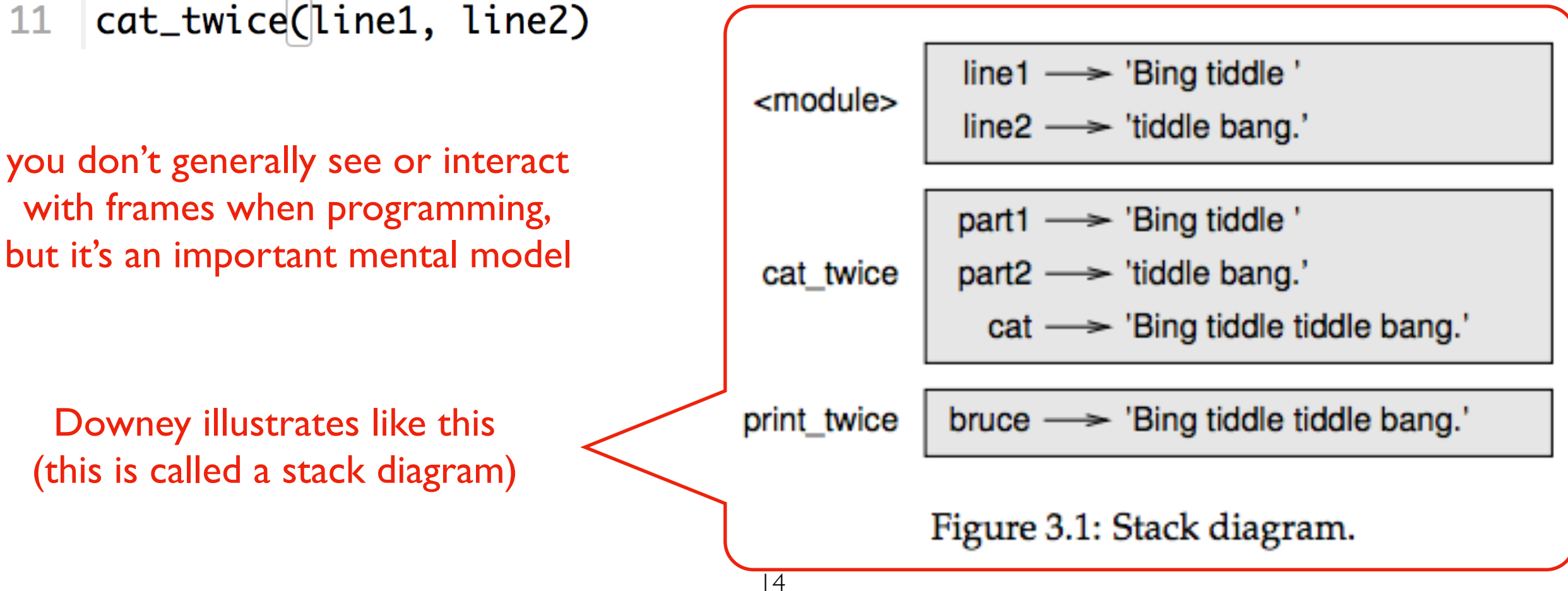

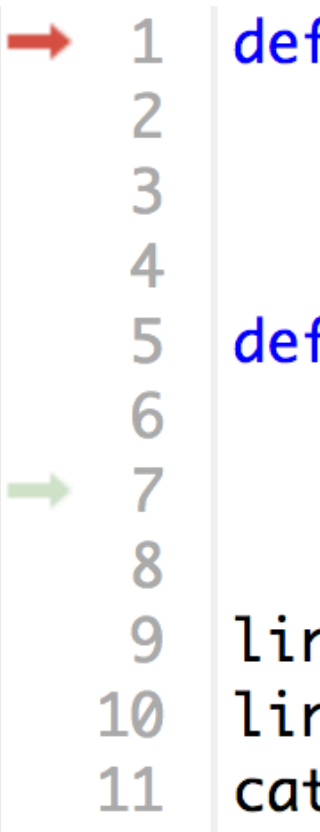

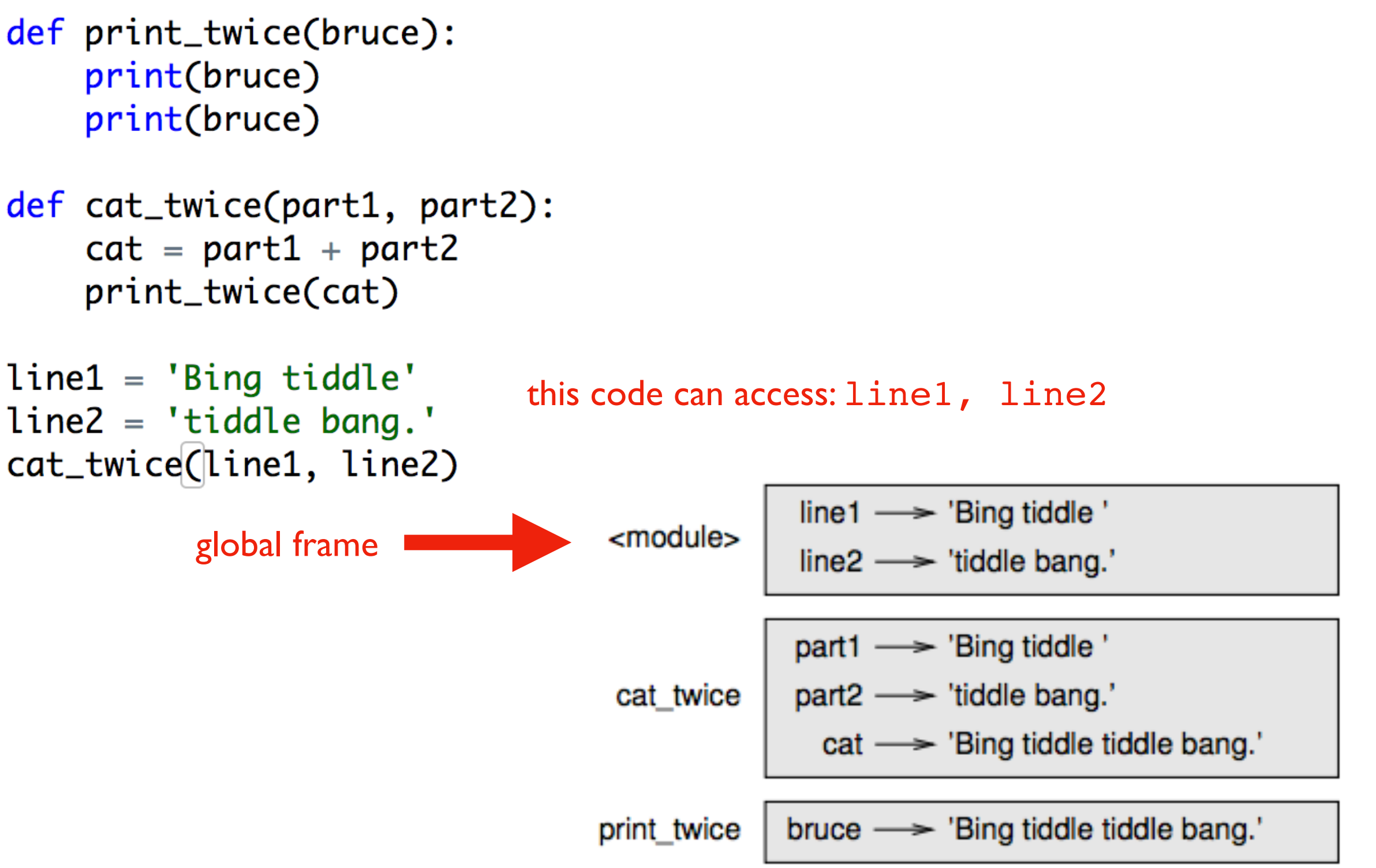

Figure 3.1: Stack diagram.

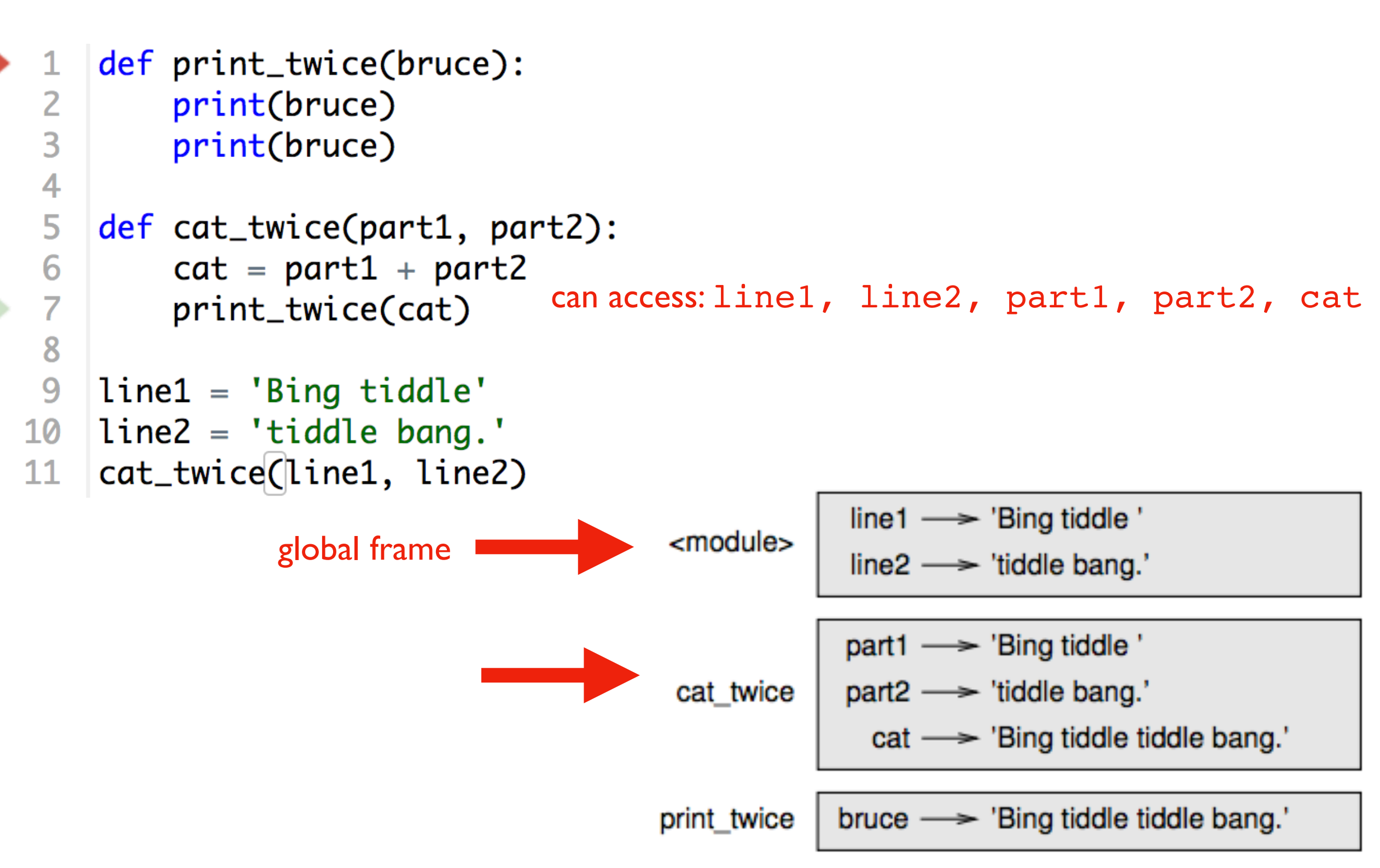

Figure 3.1: Stack diagram.

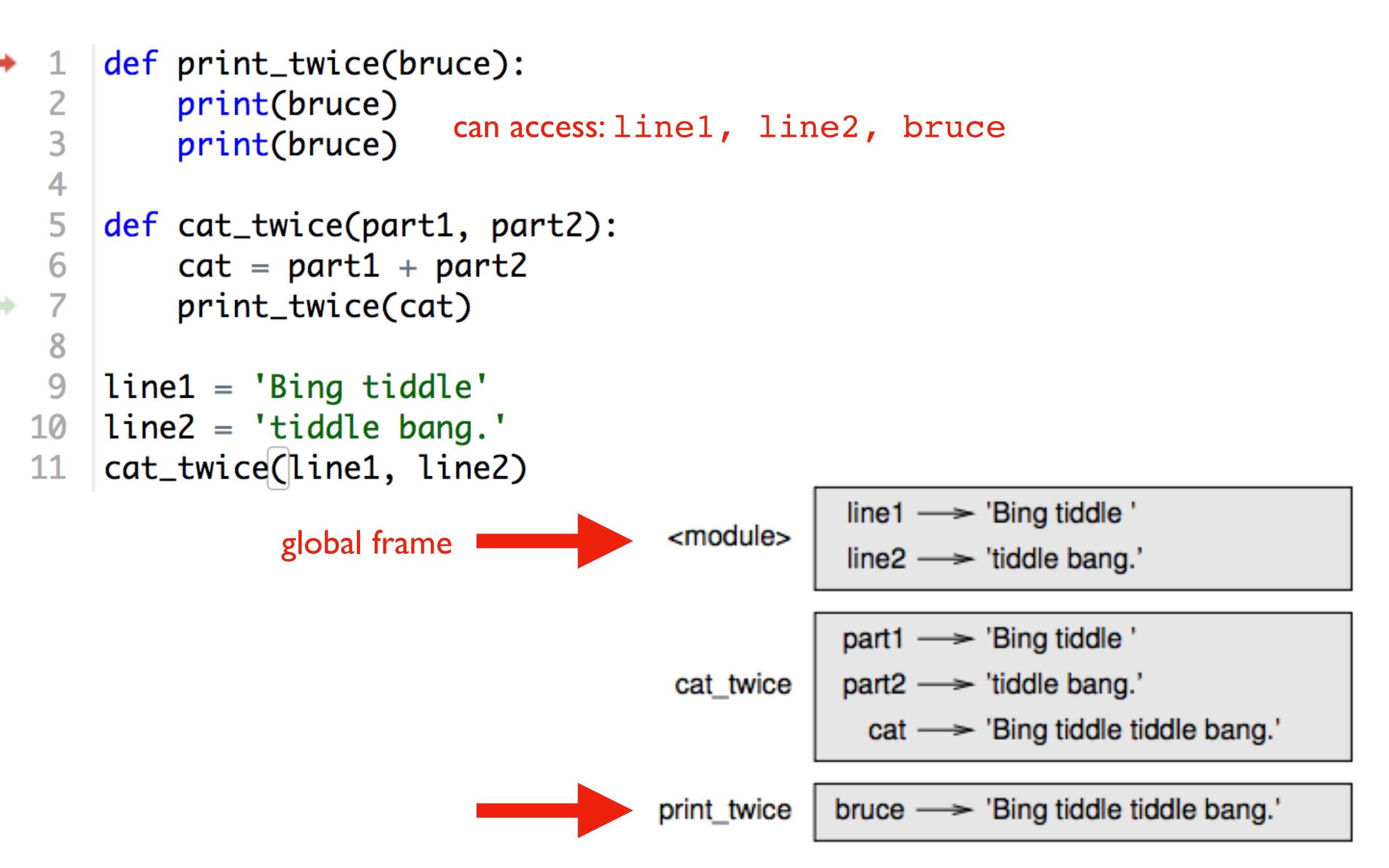

Figure 3.1: Stack diagram.

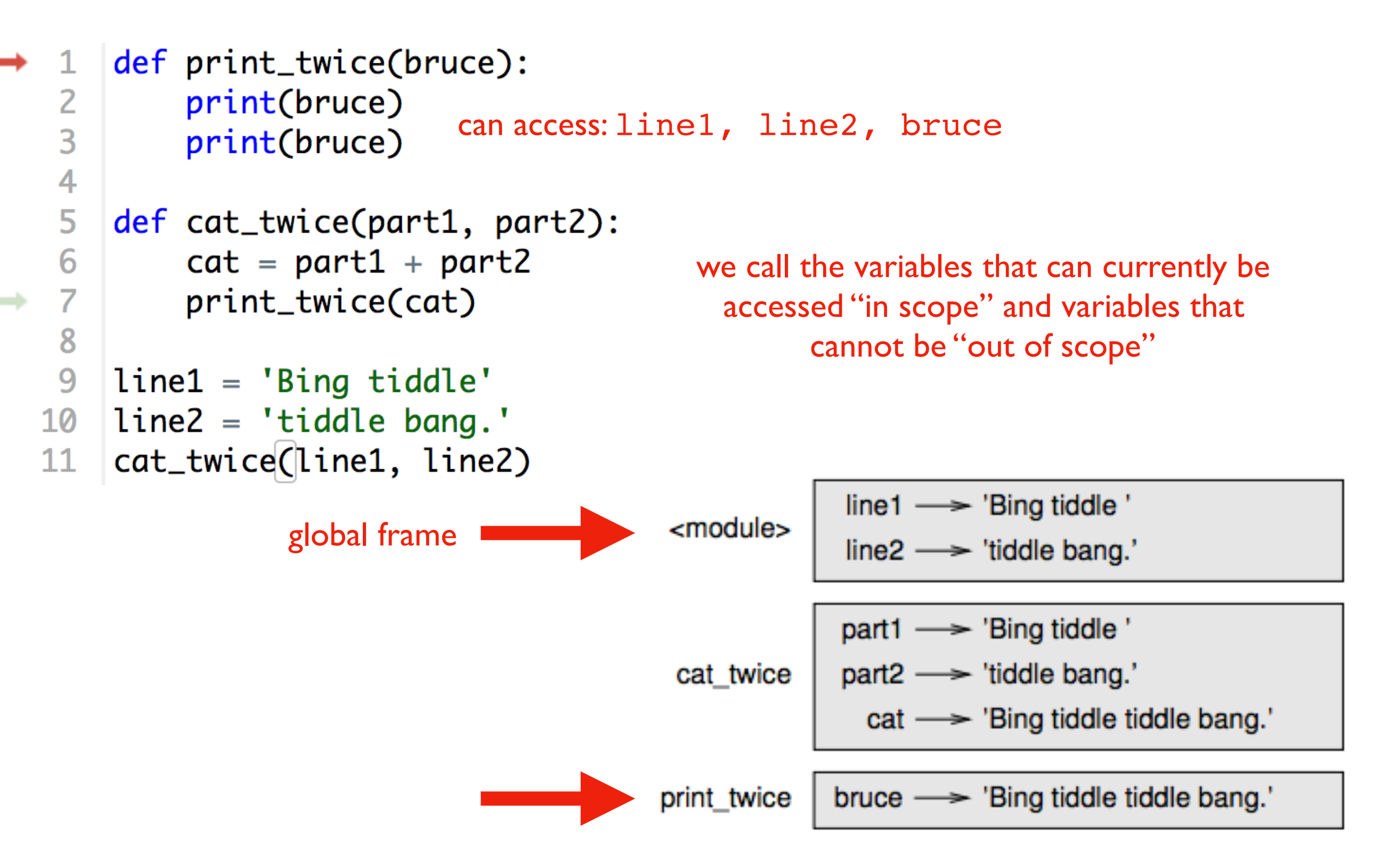

Figure 3.1: Stack diagram.

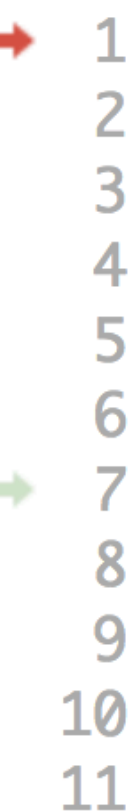

def print\_twice(bruce): print(bruce) print(bruce)

def cat\_twice(part1, part2):  $cat = part1 + part2$  $print\_twice(cat)$ 

```
line1 = 'Bing/tiddle'line2 = 'tid 1e bang.cat_twice(line1, line2)
```
Arguments are copied to parameters: this is called "pass by value"

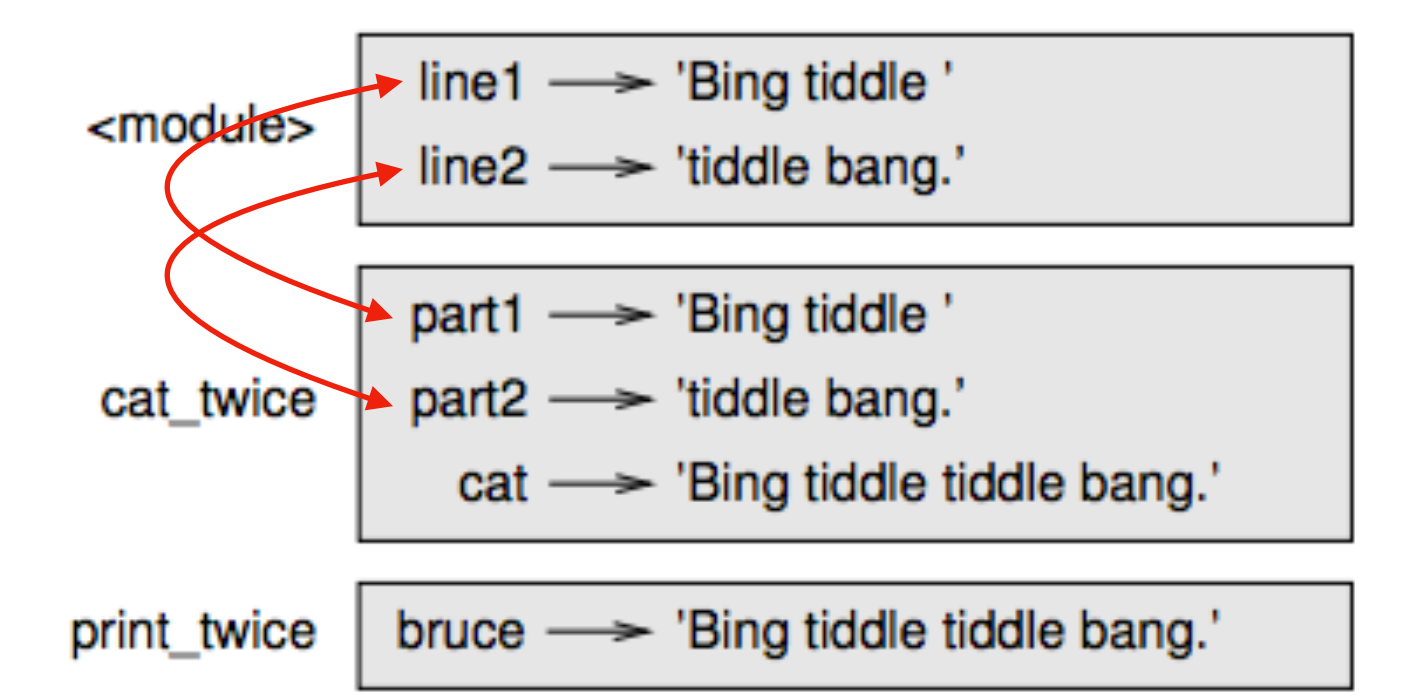

Figure 3.1: Stack diagram.

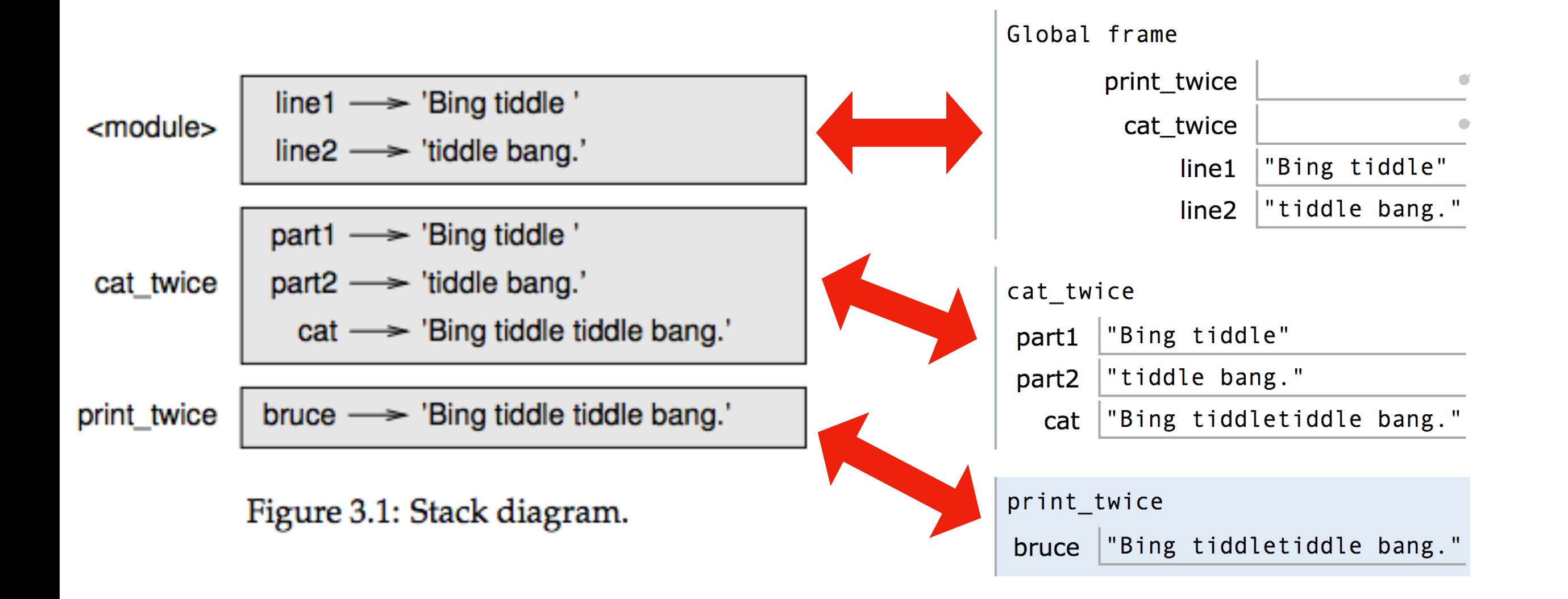

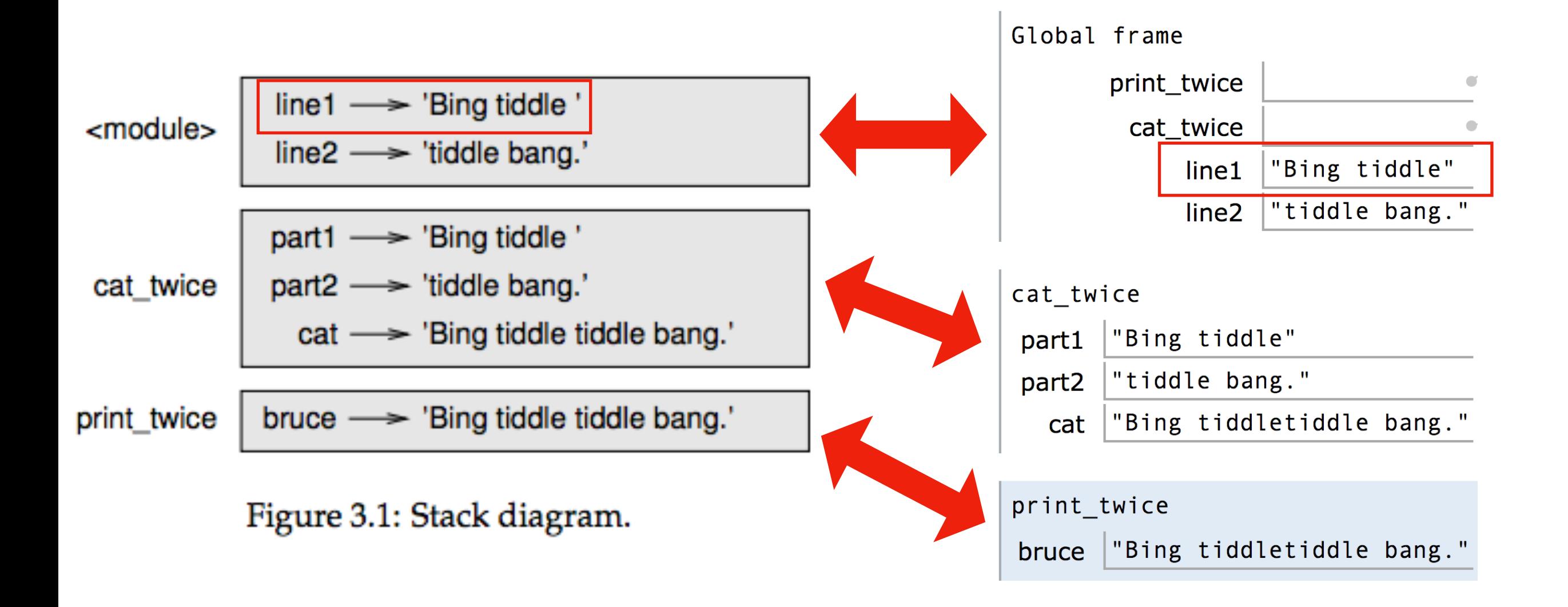

#### Difference 1: Python Tutor uses boxes instead of arrows (by default)

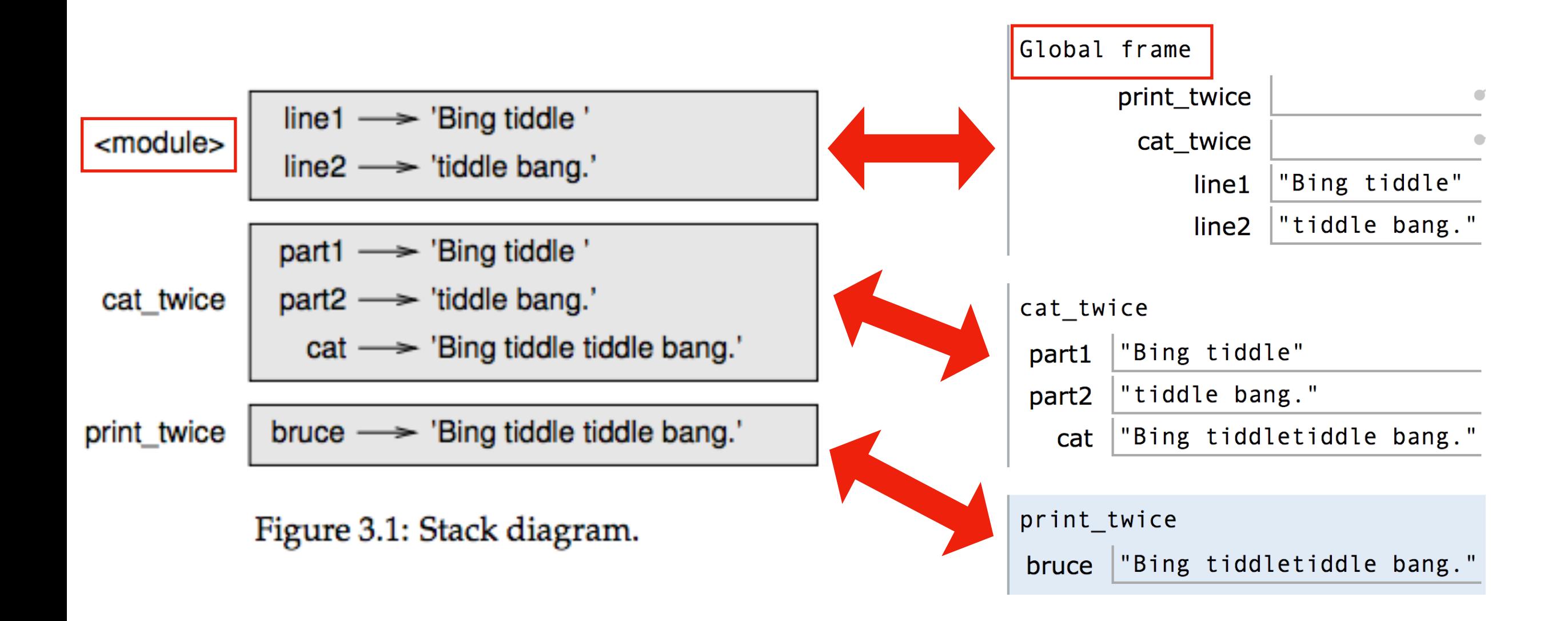

#### Difference 2: PythonTutor more clearly indicates the global frame

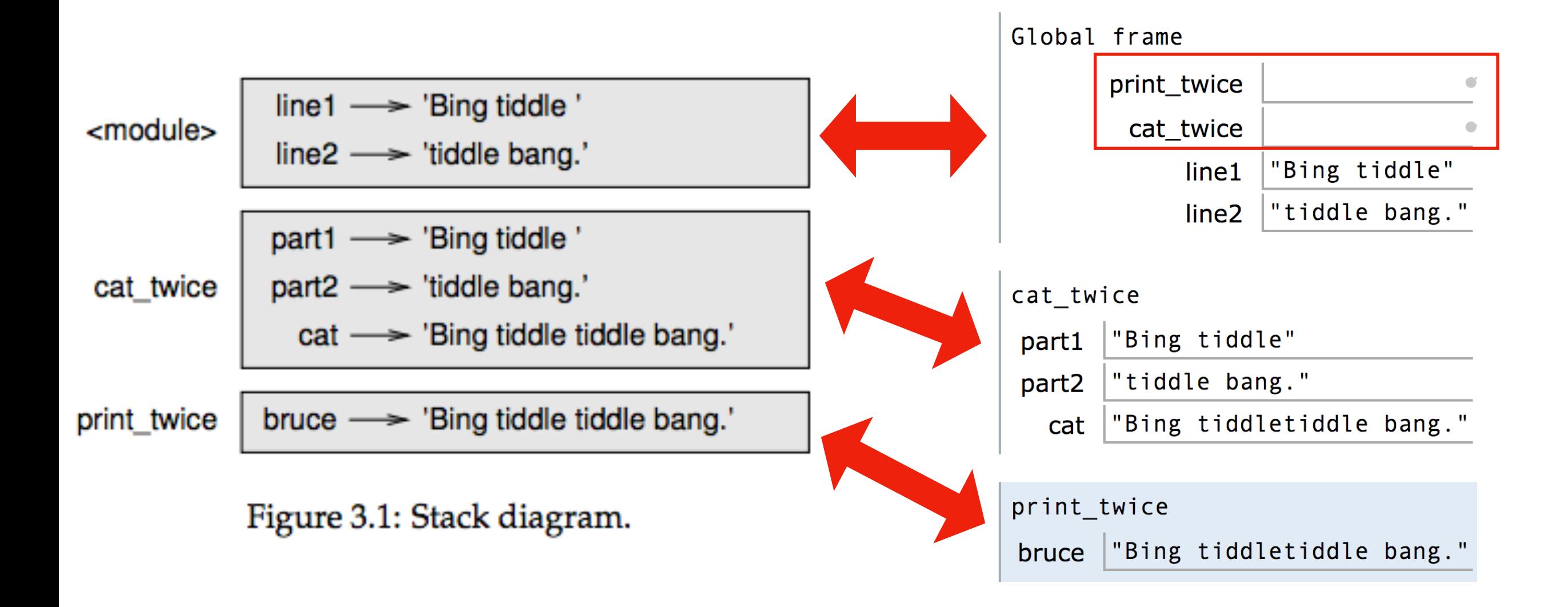

#### Difference 3: PythonTutor also shows function definitions in the global frame

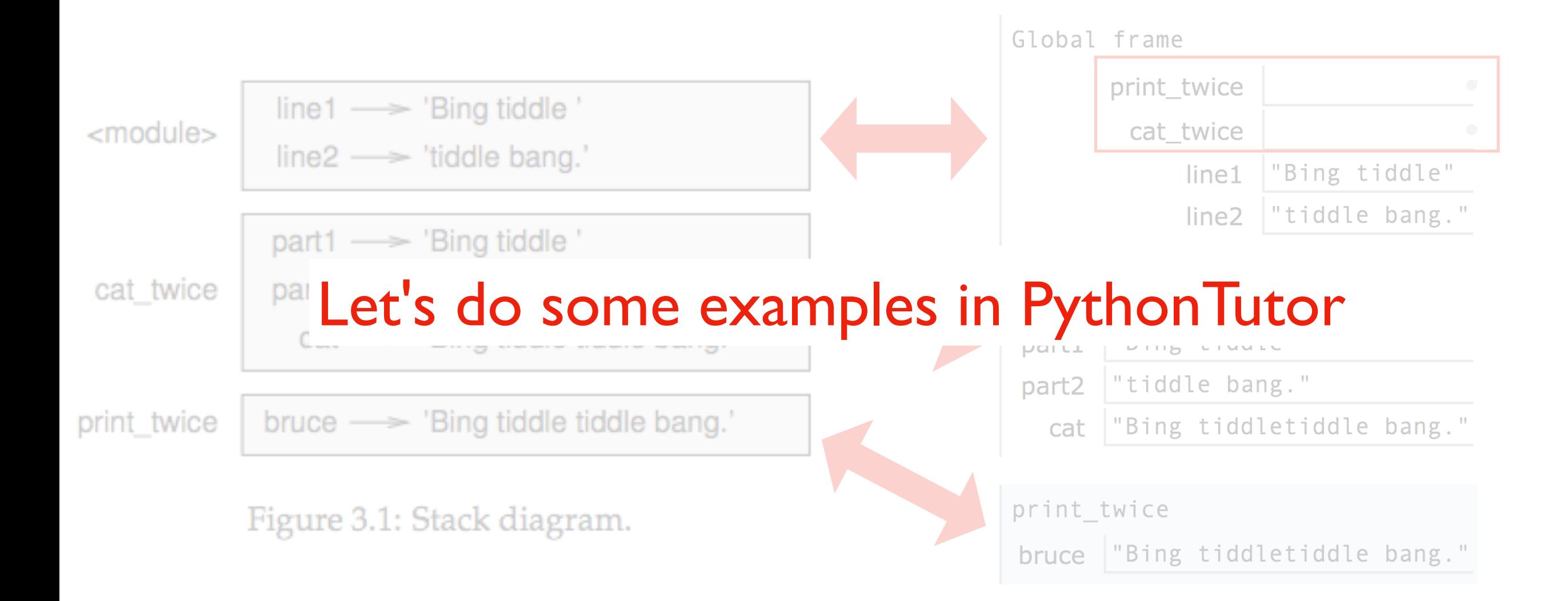

#### **Difference 3: PythonTutor also shows function definitions in the global frame**

## **Today's Outline**

**Context** 

Frames

*Demos: Local Variables*

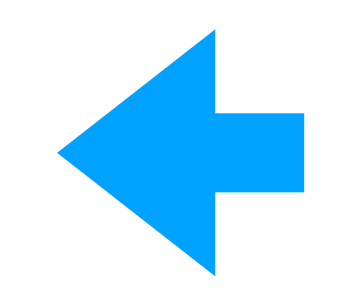

*Demos: Global Variables*

*Demos: Argument Passing*

def set\_x():  $x = 100$ 

print(x)

Lesson 1: functions don't execute unless they're called

def set\_x():  $x = 100$ set\_x() print(x)

Lesson 2: variables created in a function die after function returns

```
def count():
    x = 1x + = 1 print(x)
count()
count()
count()
```
Lesson 3: variables start fresh every time a function is called again

```
def display_x():
     print(x)
```

```
def main():
    x = 100 display_x()
```
main()

Lesson 4: you can't see the variables of other function invocations, even those that call you

# **Today's Outline**

**Context** 

Frames

*Demos: Local Variables*

*Demos: Global Variables*

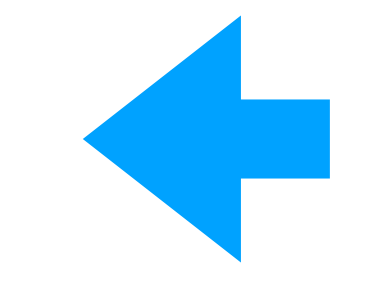

*Demos: Argument Passing*

```
msg = 'hello' # global, outside any func
```

```
def greeting():
     print(msg)
```

```
print('before: ' + msg)
greeting()
print('after: ' + msg)
```
Lesson 5: you can generally just **use** global variables inside a function

```
msg = 'hello'
def greeting():
```
msg = 'welcome!'

```
 print('greeting: ' + msg)
```

```
print('before: ' + msg)
greeting()
print('after: ' + msg)
```
Lesson 6: if you do an assignment to a variable in a function, Python assumes you want it local

```
msg = 'hello'
```

```
def greeting():
     print('greeting: ' + msg)
     msg = 'welcome!'
```

```
print('before: ' + msg)
greeting()
print('after: ' + msg)
```
Lesson 7: assignment to a variable should be before its use in a function, even if there's a global variable with the same name

```
msg = 'hello'
def greeting():
     global msg
     print('greeting: ' + msg)
     msg = 'welcome!'
print('before: ' + msg)
greeting()
print('after: ' + msg)
```
Lesson 8: use a global declaration to prevent Python from creating a local variable when you want a global variable

# **Today's Outline**

**Context** 

Frames

*Demos: Local Variables*

*Demos: Global Variables*

*Demos: Argument Passing*

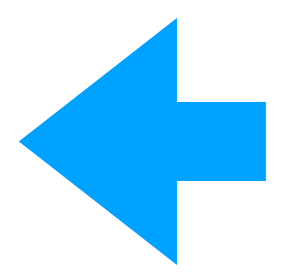

### **Lessons about Argument Passing**

```
def f(x):
    x = 'B' print('inside: ' + x)
val = 'A'print('before: ' + val)
f(val)
print('after: ' + val)
```
Lesson 9: in Python, arguments are "passed by value", meaning reassignments to a parameter don't change the argument outside

### **Lessons about Argument Passing**

```
X = 'A'def f(x):
   X = 'B' print('inside: ' + x)
print('before: ' + x)
f(x)print('after: ' + x)
```
Lesson 10: it's irrelevant whether the argument (outside) and parameter (inside) have the same variable name

### **Lesson Summary**

**Lesson 1:** functions don't execute unless they're called

**Lesson 2:** variables created in a function die after function returns

**Lesson 3:** variables start fresh every time a function is called again

Lesson 4: you can't see the variables of other function invocations, even those that call you

**Lesson 5:** you can generally just **use** global variables inside a function

**Lesson 6:** if you do an assignment to a variable in a function, Python assumes you want it local

**Lesson 7:** assignment to a variable should be before its use in a function, even if there's a a global variable with the same name

**Lesson 8:** use a global declaration to prevent Python from creating a local variable when you want a global variable

Lesson 9: in Python, arguments are "passed by value", meaning reassignments to a parameter don't change the argument outside

**Lesson 10:** it's irrelevant whether the argument (outside) and parameter (inside) have the same variable name